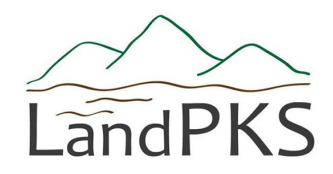

## **One app, many applications.**

## **Download the LandPKS mobile app to:**

- ▶ Determine your land's potential by identifying your soil and ecological site
- ▶ **Access** soil, ecological site and habitat information
- ▶ **Monitor** soil health, vegetation cover & structure, and measure soil color
- ▶ **Keep** management records

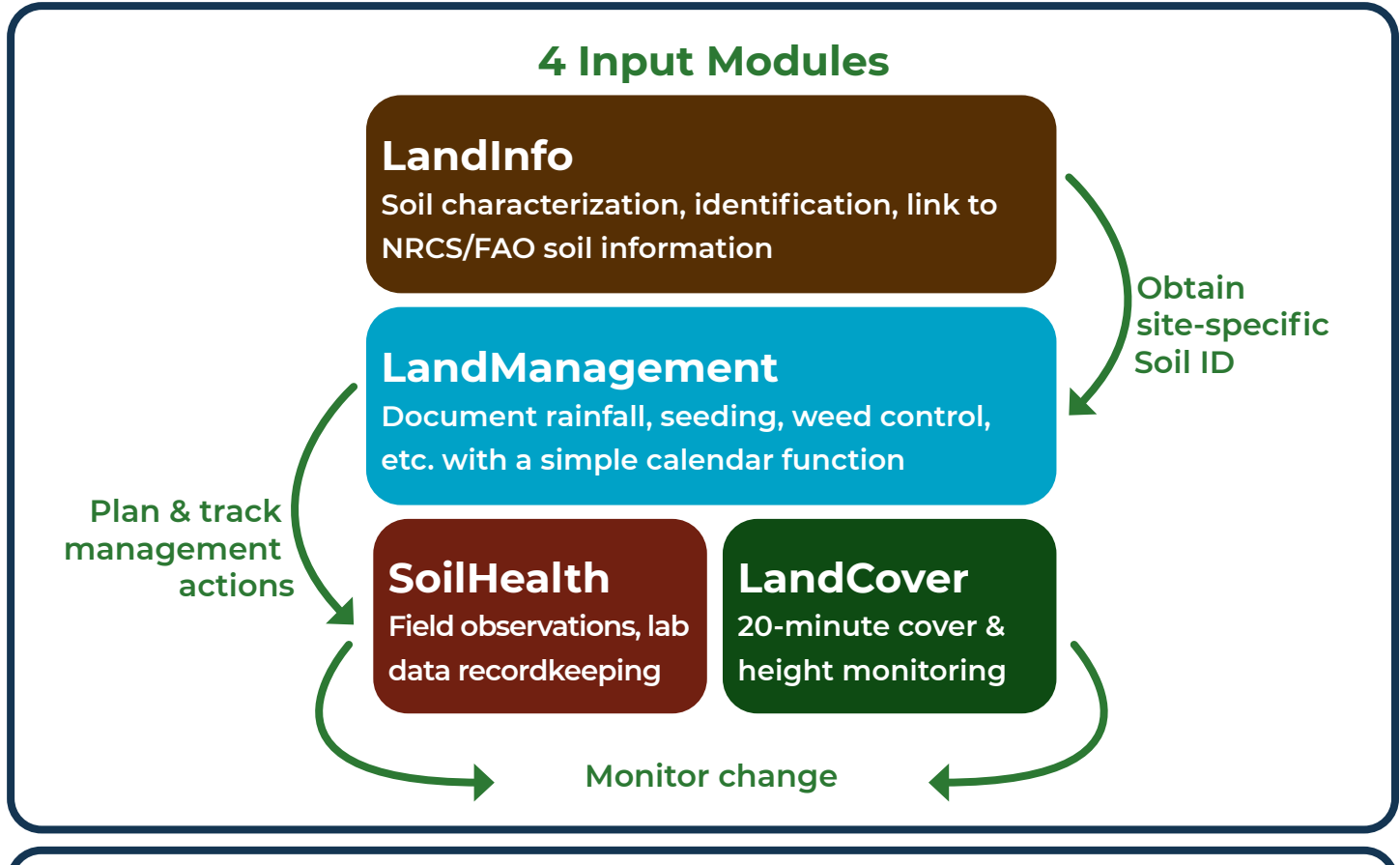

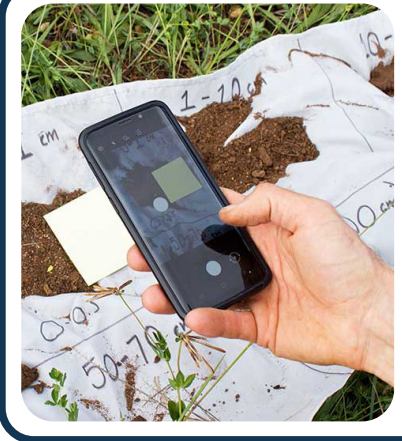

**LandPKS is consistent with other systems: Soil:** USDA-NRCS, FAO **Vegetation:** USDA-NRI, BLM-AIM **Open TEAM** (open-source software for agriculture)

**LandPKS takes data privacy seriously.**  Choose to share on our global Data Portal or keep information private.

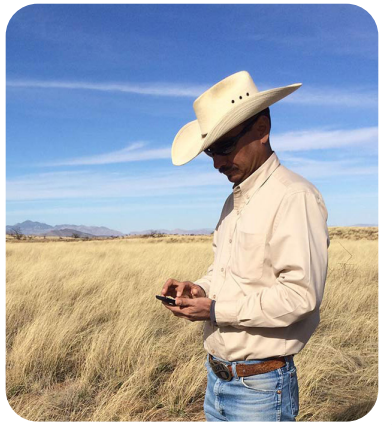

See a complete list of our development and implementation partners on LandPotential.org.

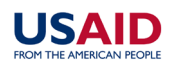

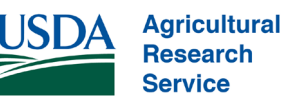

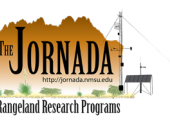

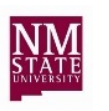

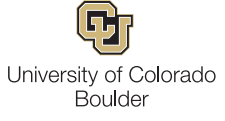

Get more information & register for updates at **LandPotential.org**

Version: November 2020

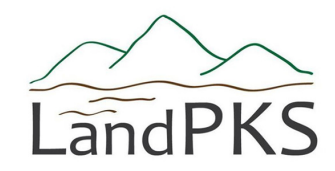

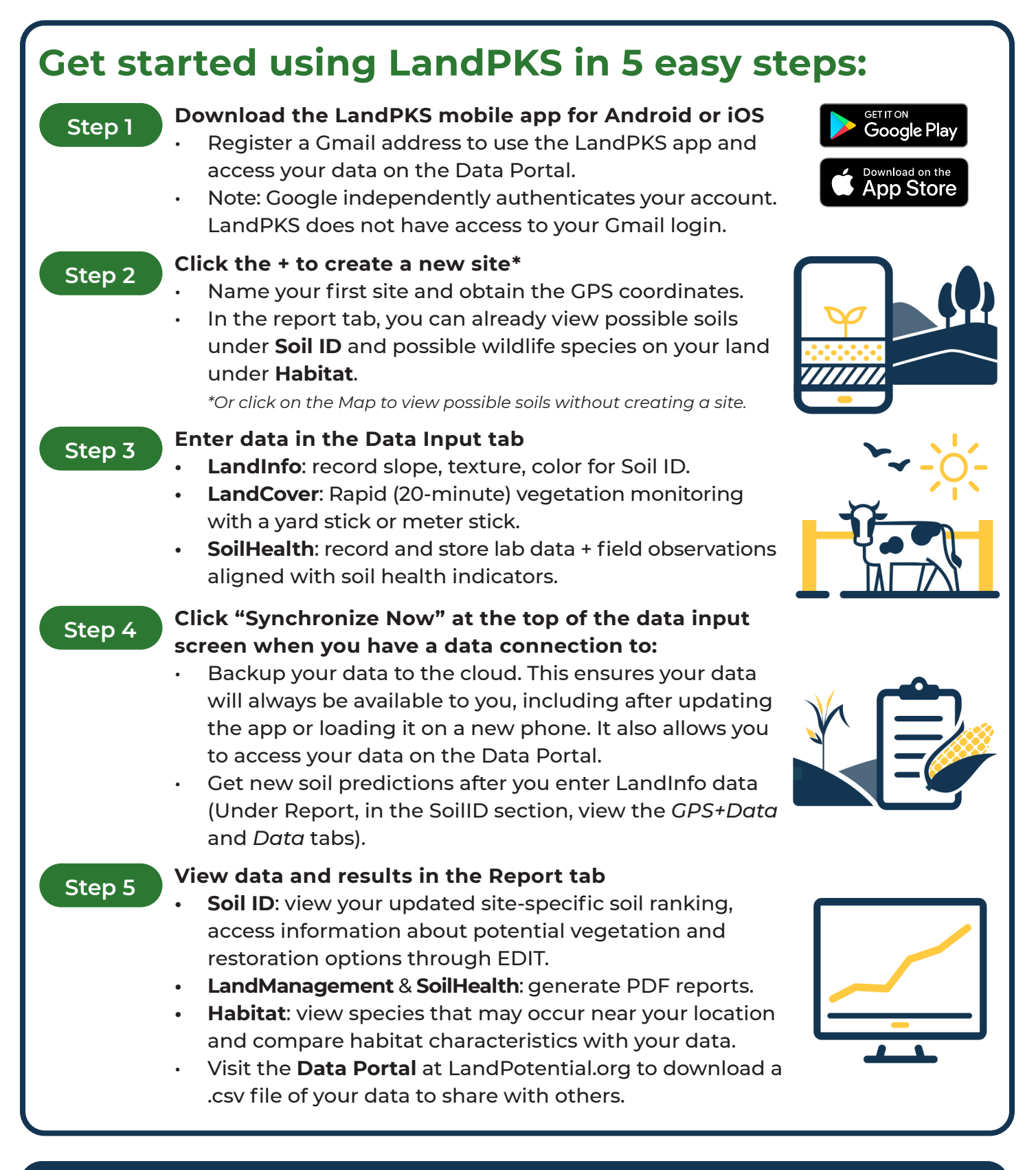

**For additional resources, including step-by-step instructional videos, visit the Knowledge Hub at LandPotential.org/knowledge-hub/**